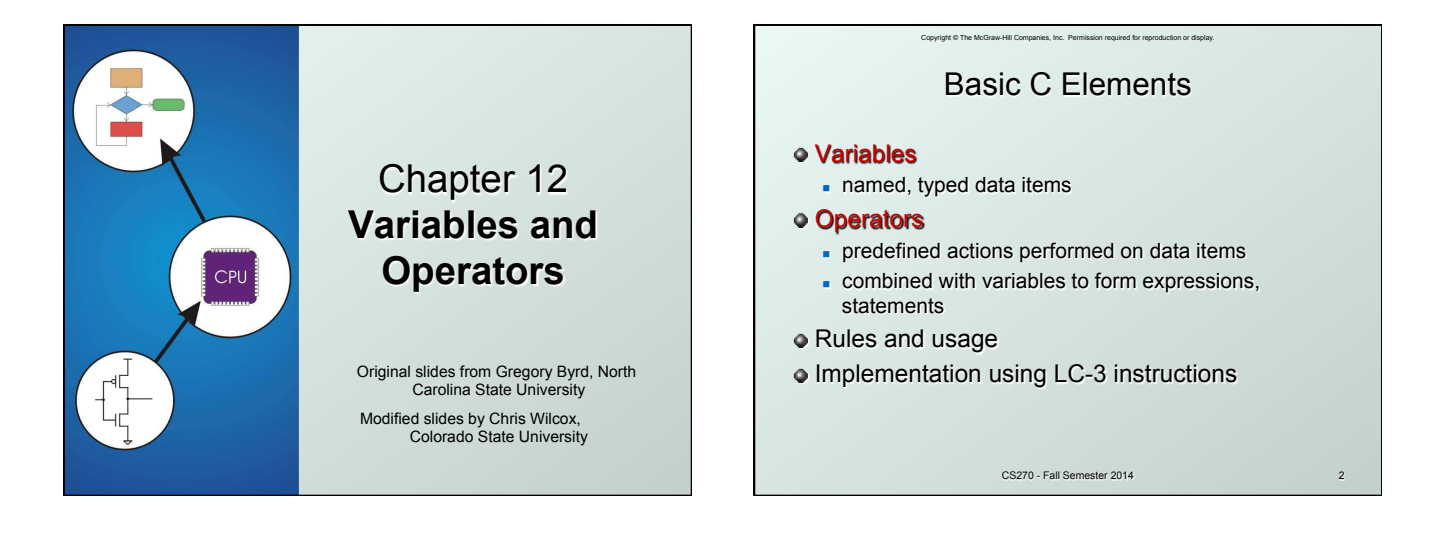

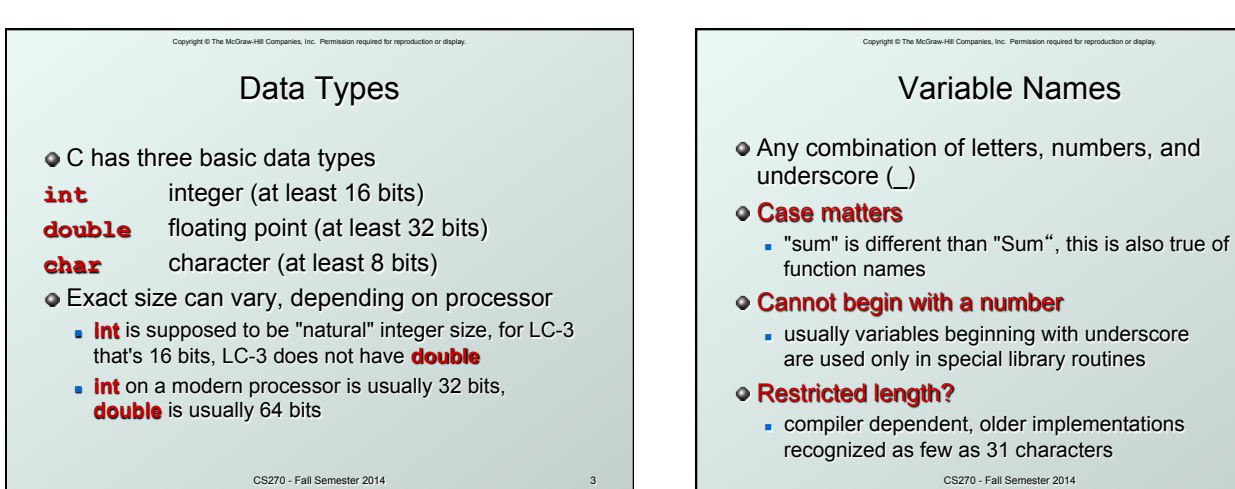

3

CS270 - Fall Semester 2014

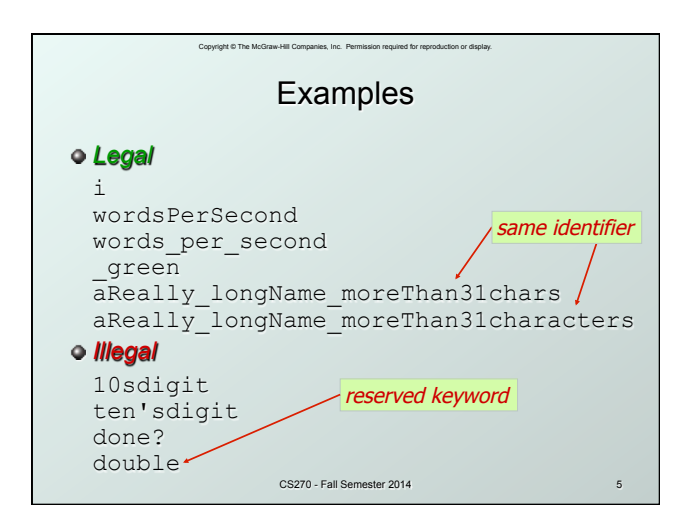

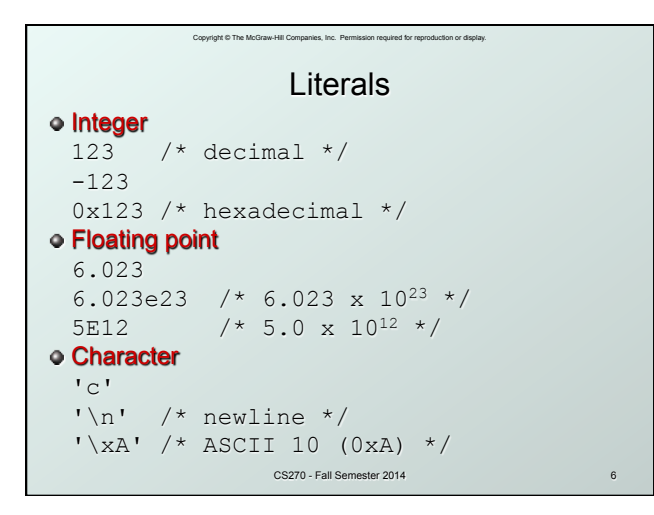

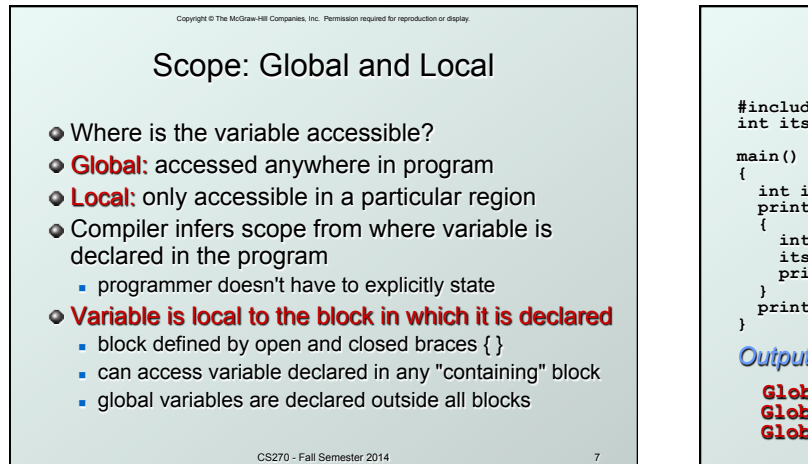

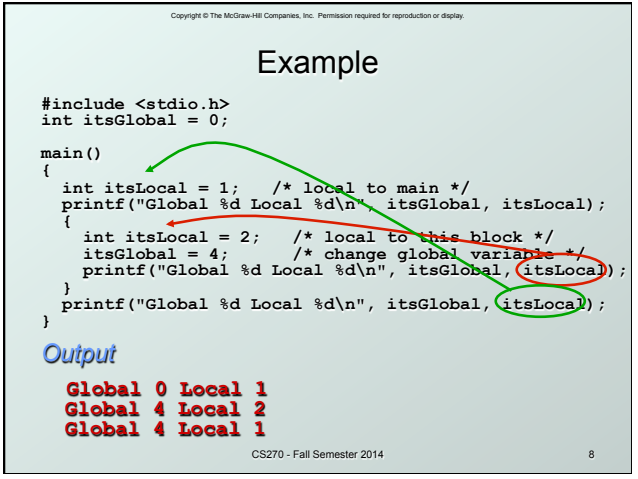

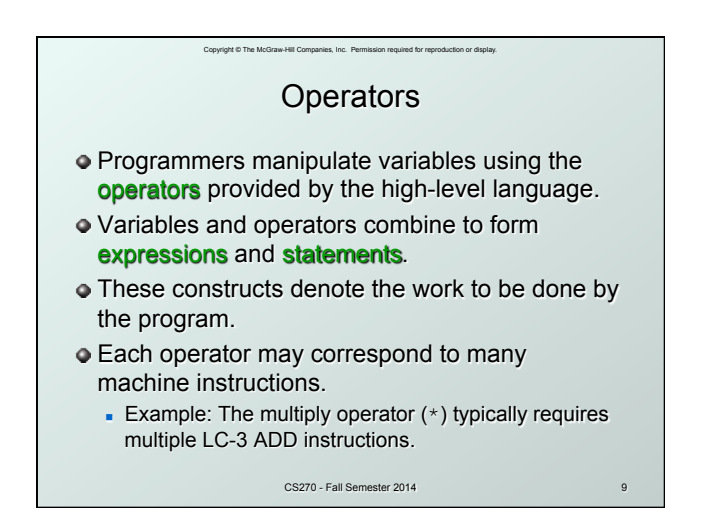

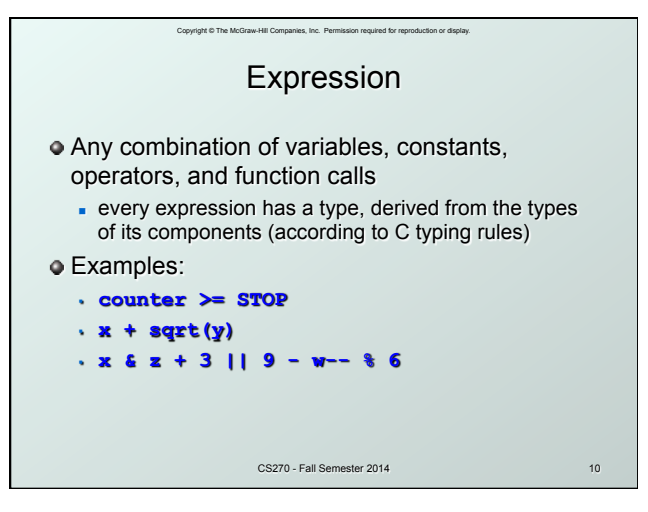

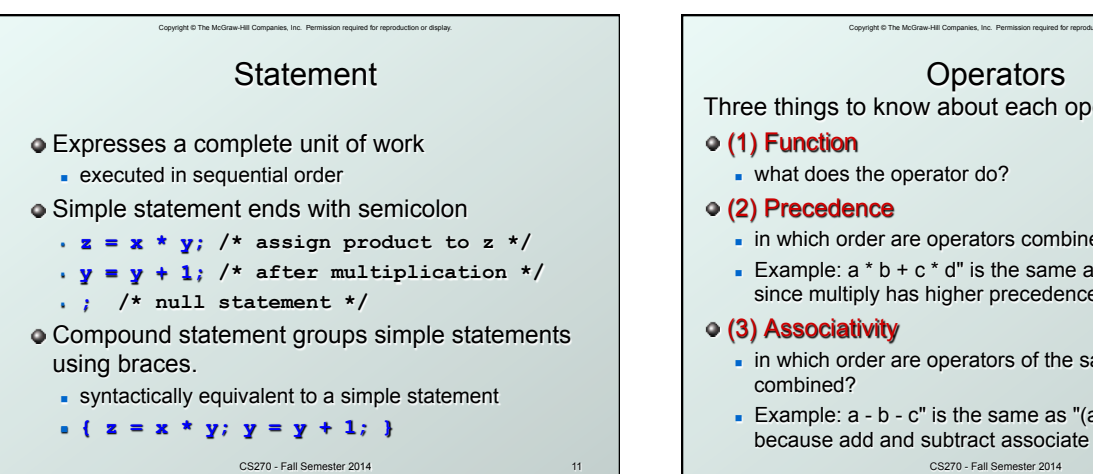

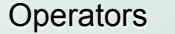

Three things to know about each operator:

- in which order are operators combined?
- Example:  $a * b + c * d$ " is the same as " $(a * b) + (c * d)$ " since multiply has higher precedence than addition
- n in which order are operators of the same precedence
- CS270 Fall Semester 2014 Example:  $a - b - c$ " is the same as " $(a - b) - c$ " because add and subtract associate left-to-right

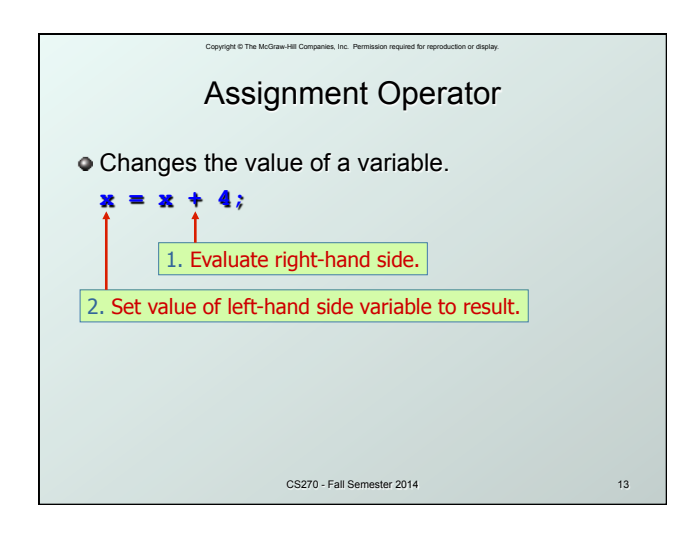

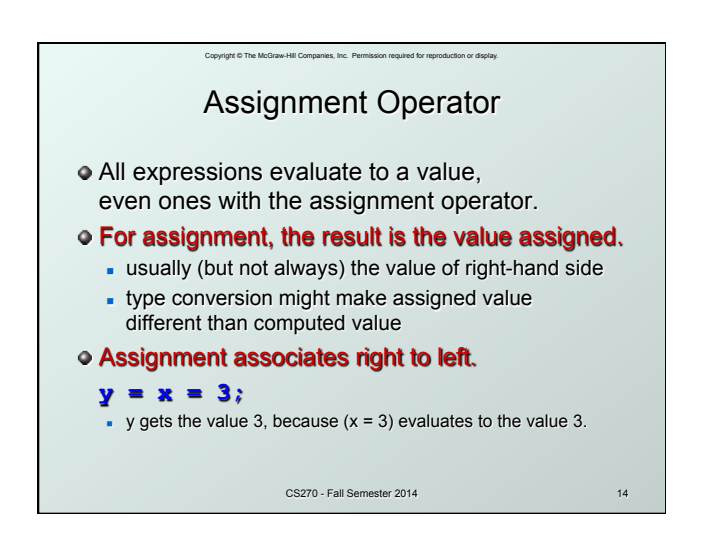

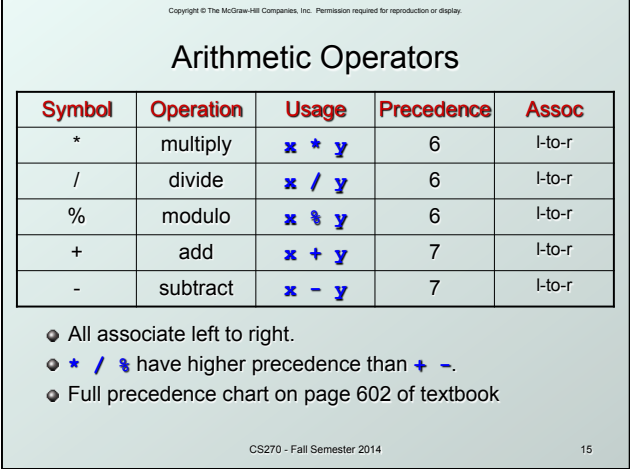

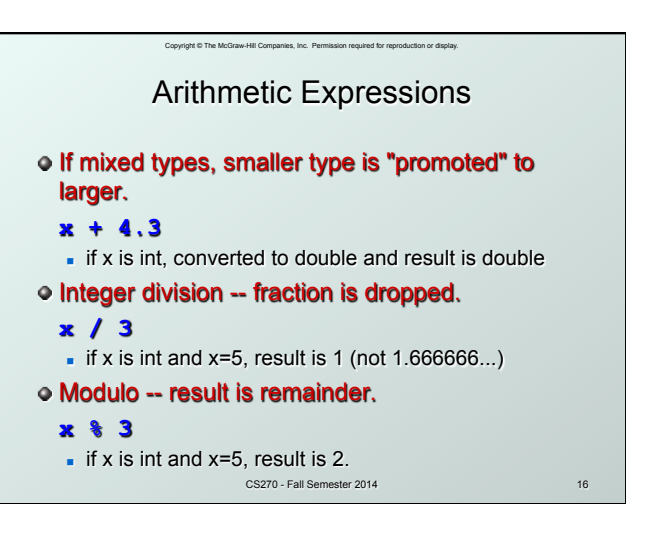

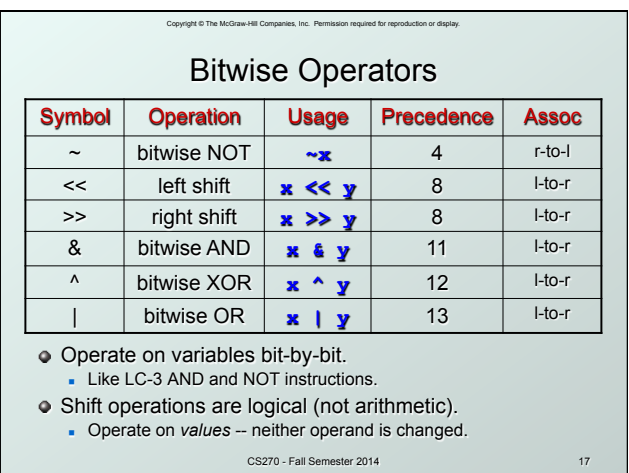

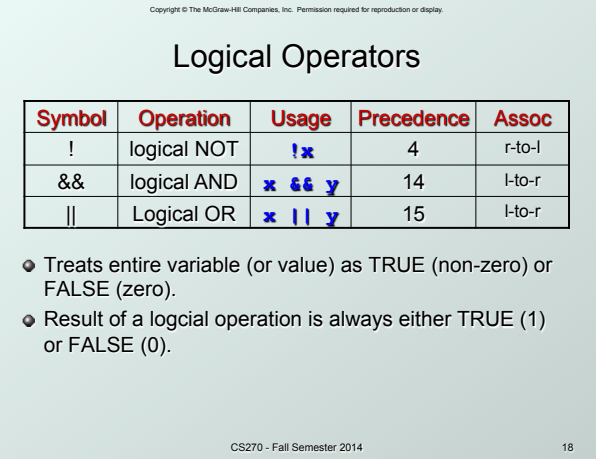

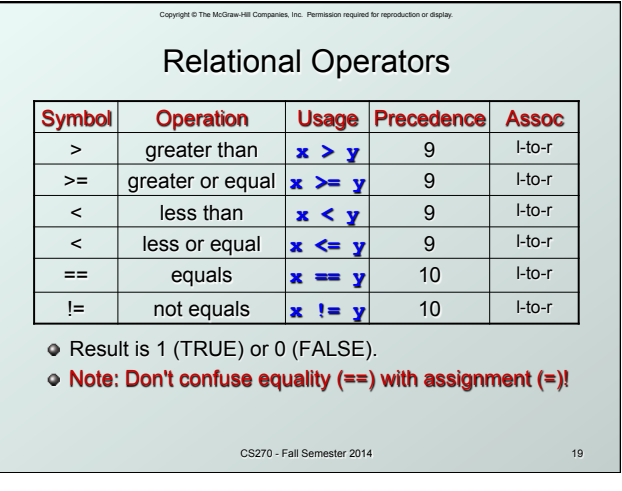

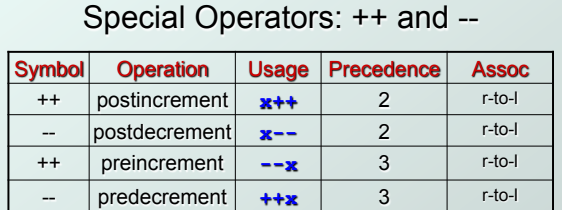

Copyright © The McGraw-Hill Companies, Inc. Permission required for reproduction or display.

Changes value of variable before (or after) its value is used in an expression.

- **Pre:** Increment/decrement variable **before** using its value.
- **Post:** Increment/decrement variable **after** using its value.

CS270 - Fall Semester 2014

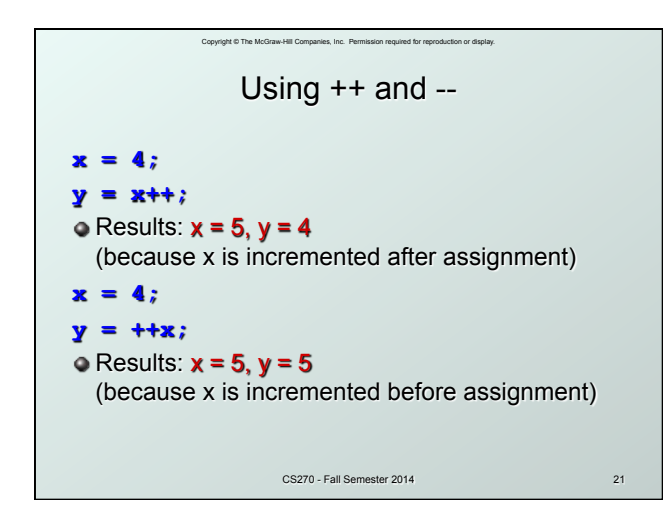

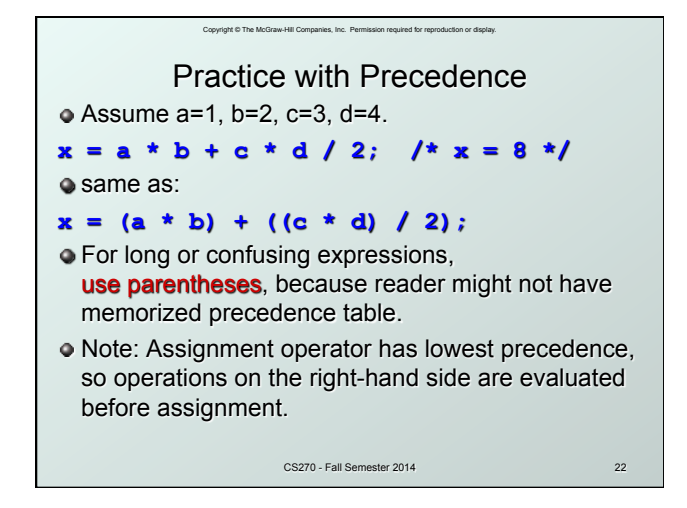

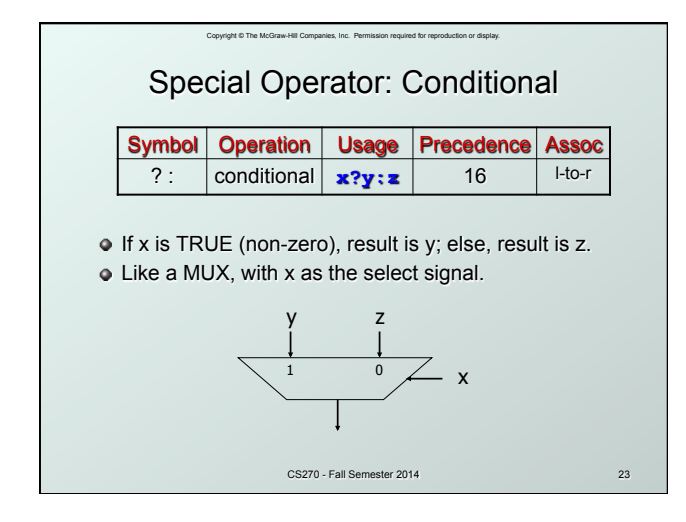

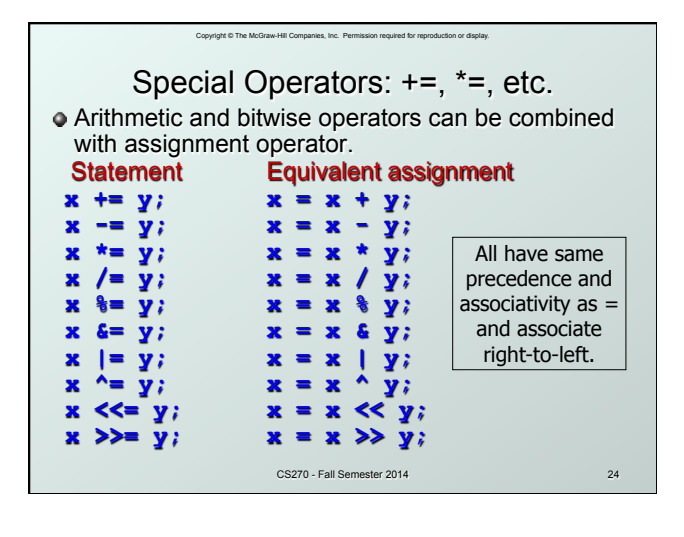

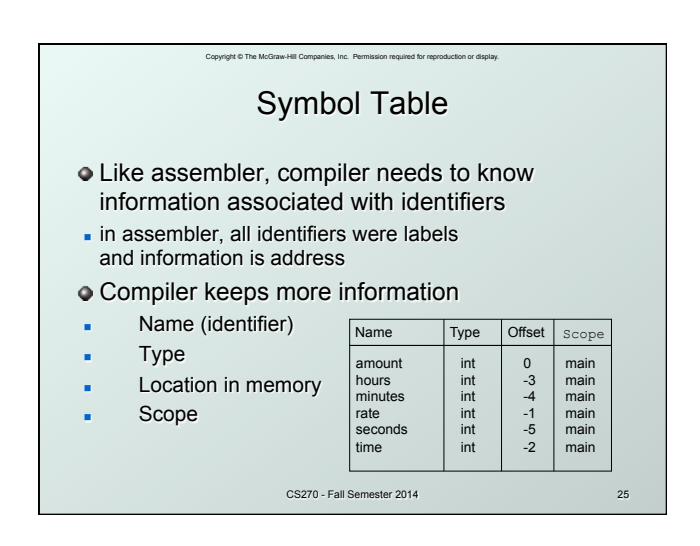

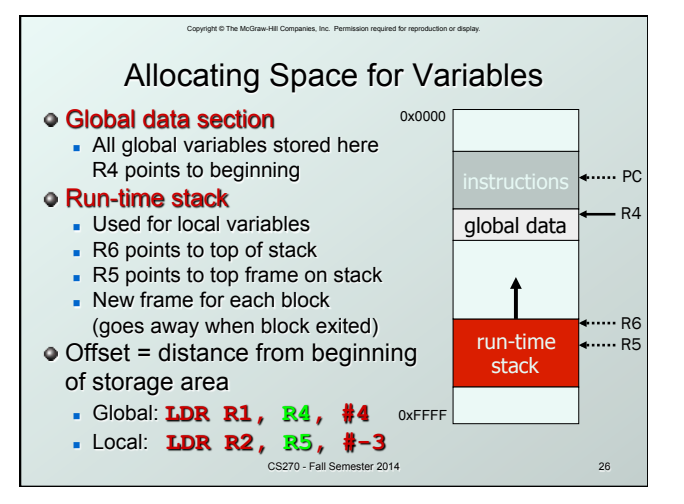

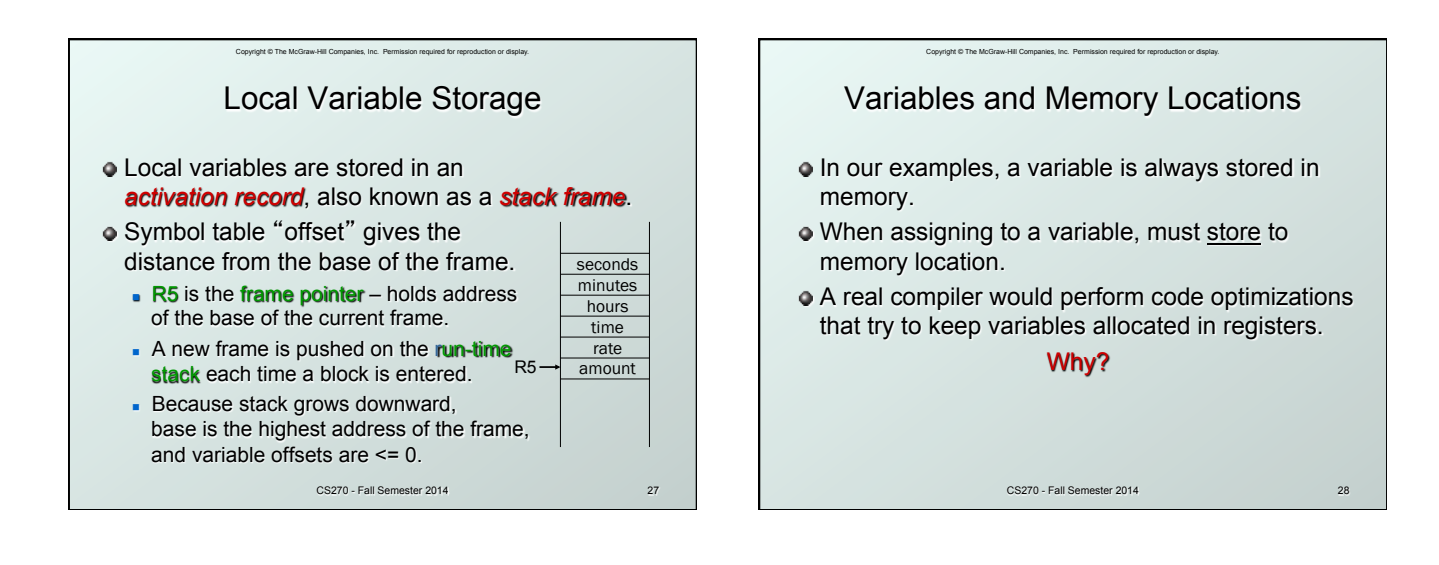

## Example: Compiling to LC-3

Copyright © The McGraw-Hill Cor

```
CS270 - Fall Semester 2014 
 #include <stdio.h> 
int inGlobal; 
main() 
{ 
  int inLocal; /* local to main */ 
 int outLocalA; 
 int outLocalB; 
  /* initialize */ 
 inLocal = 5; 
 inGlobal = 3; 
  /* perform calculations */ 
 outLocalA = inLocal++ & ~inGlobal; 
 outLocalB = (inLocal + inGlobal) - (inLocal - 
inGlobal); 
  /* print results */ 
 printf("The results are: outLocalA = %d, outLocalB 
= %d\n", outLocalA, outLocalB); 
} 
                                                                                                               29
```
## Example: Symbol Table

.<br>Copyright © The McGra

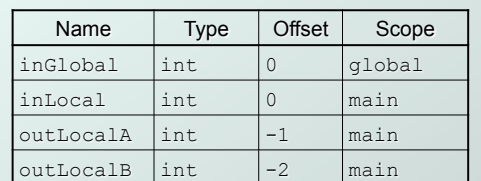

CS270 - Fall Semester 2014